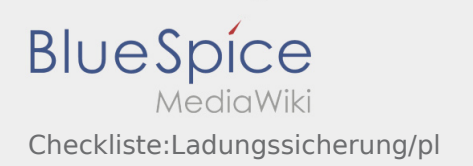

# Inhaltsverzeichnis

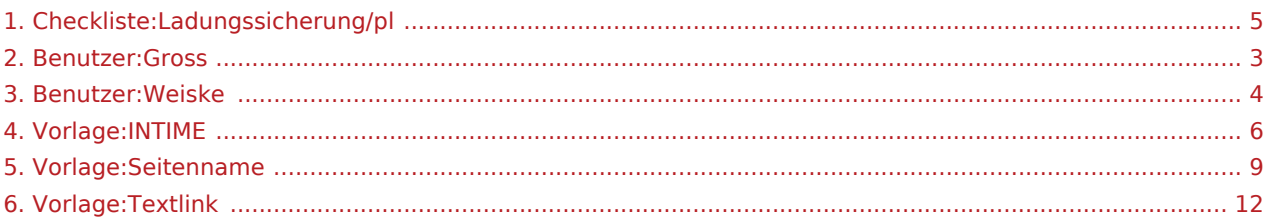

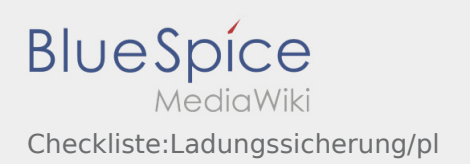

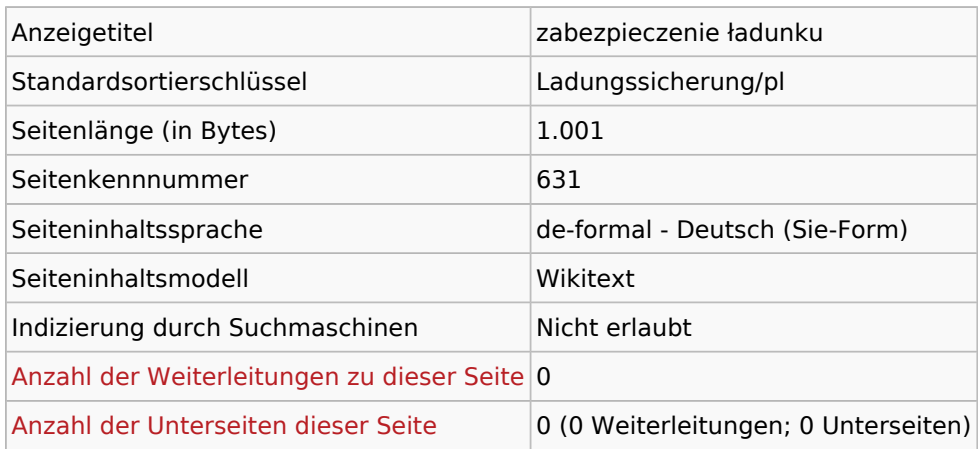

#### Seitenschutz

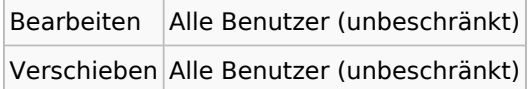

### Bearbeitungsgeschichte

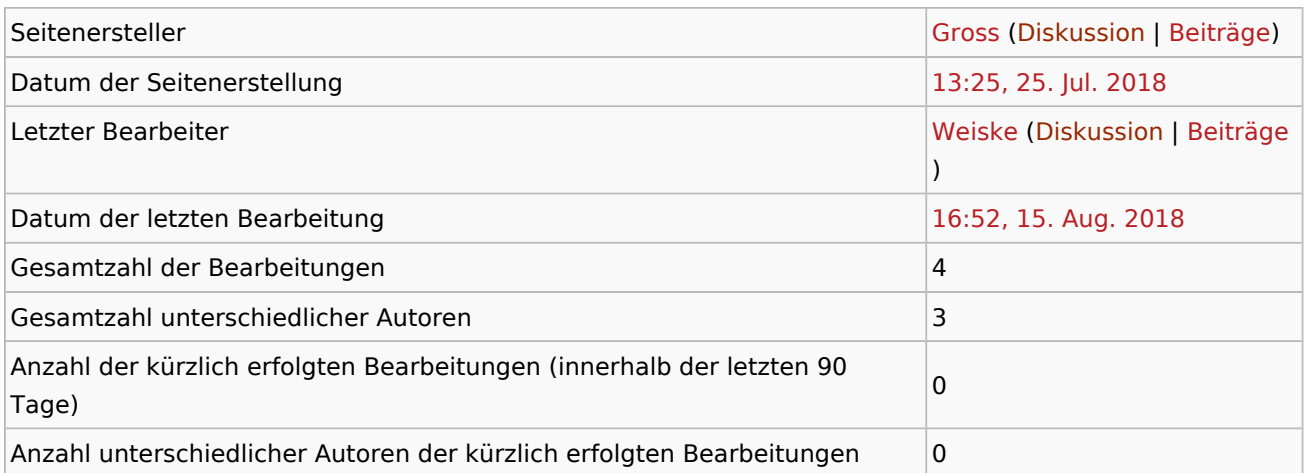

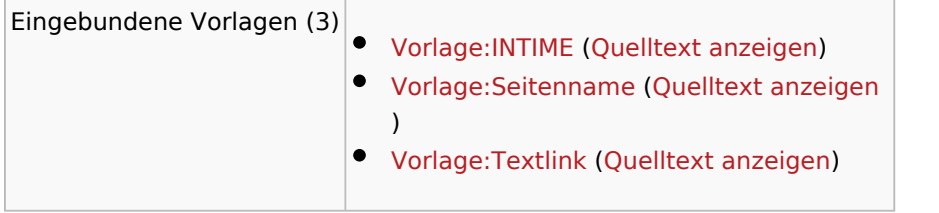

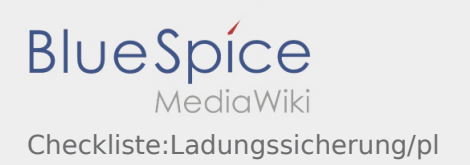

<span id="page-2-0"></span>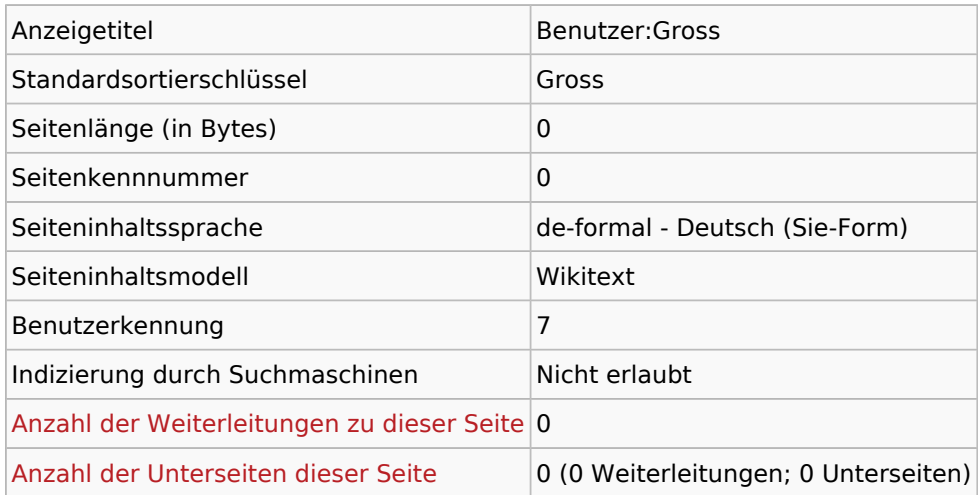

### Seitenschutz

Erstellen Alle Benutzer (unbeschränkt)

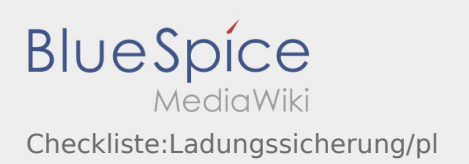

<span id="page-3-0"></span>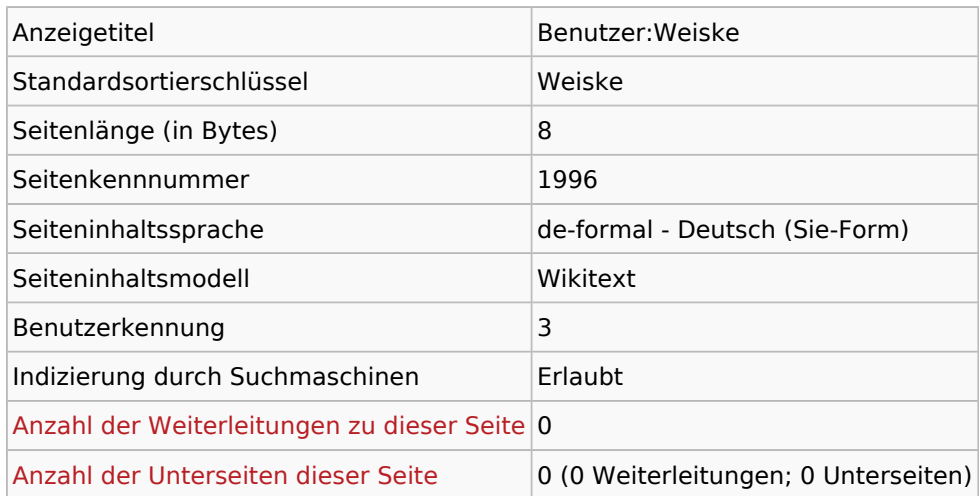

## Seitenschutz

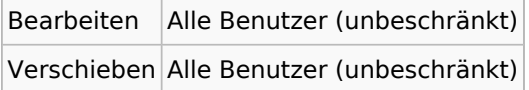

### Bearbeitungsgeschichte

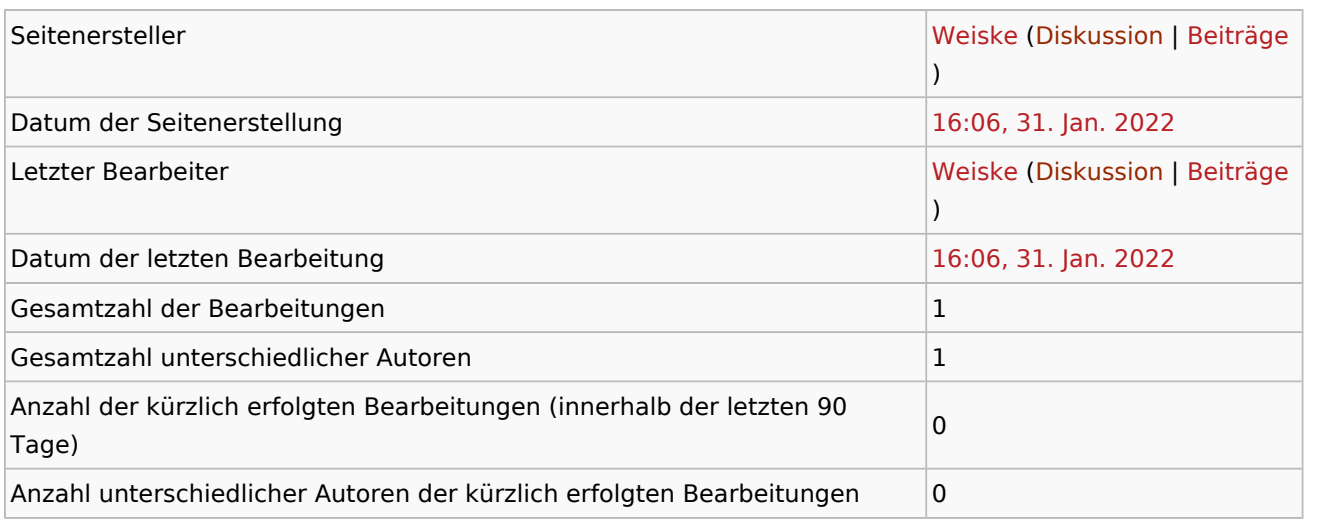

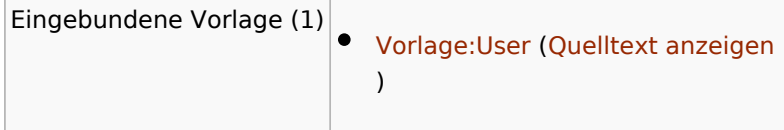

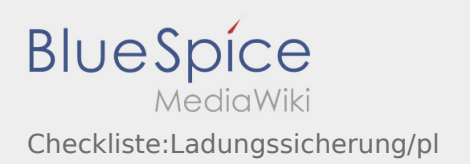

<span id="page-4-0"></span>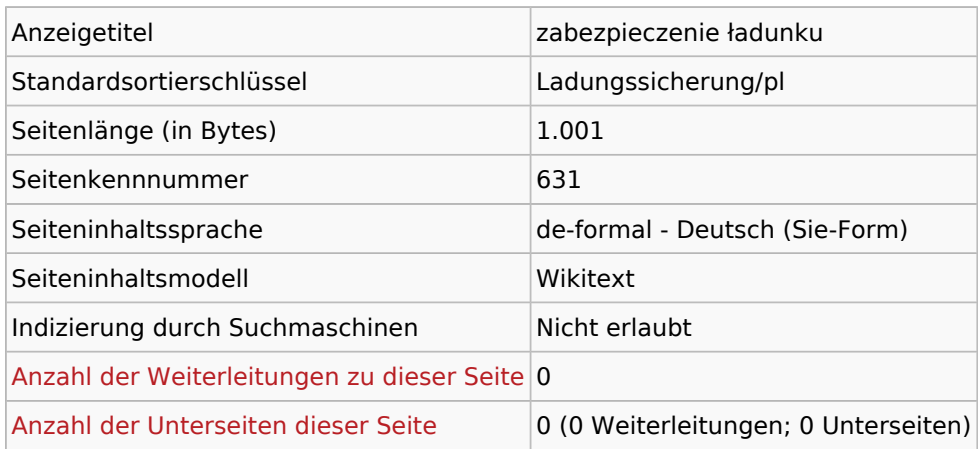

#### Seitenschutz

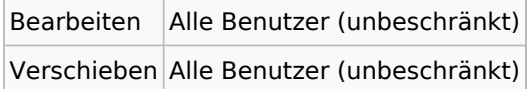

### Bearbeitungsgeschichte

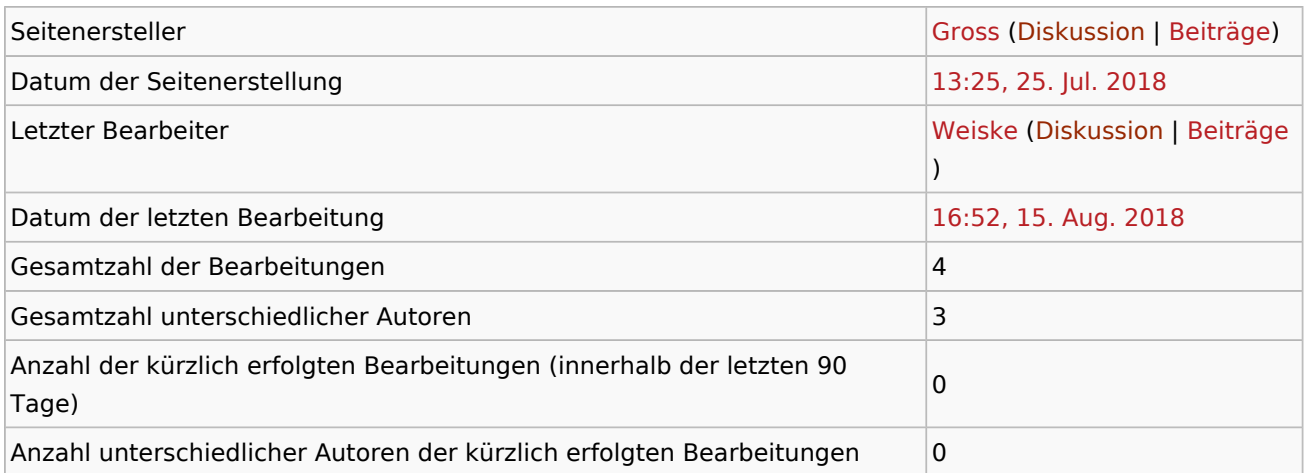

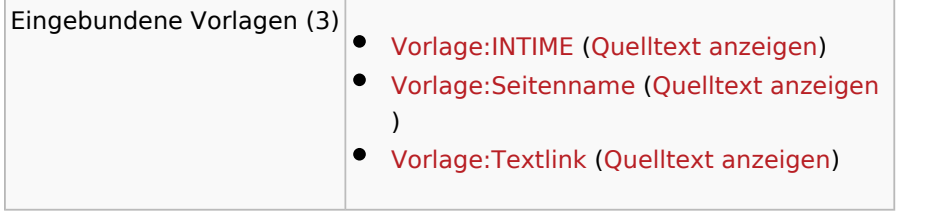

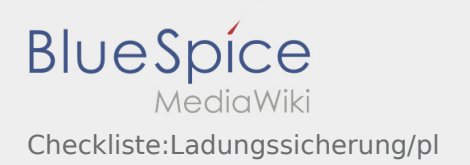

<span id="page-5-0"></span>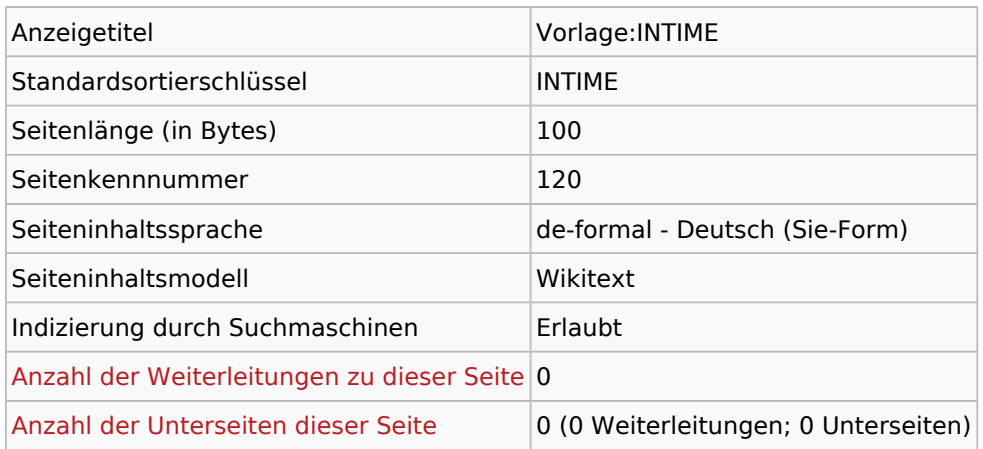

#### Seitenschutz

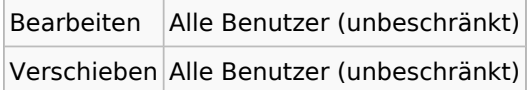

### Bearbeitungsgeschichte

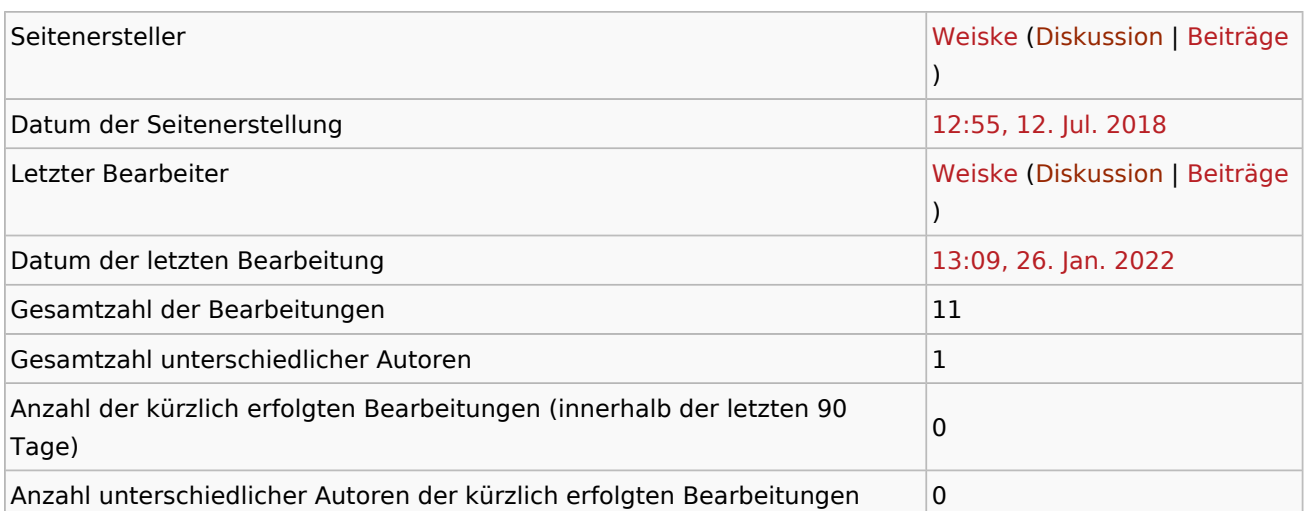

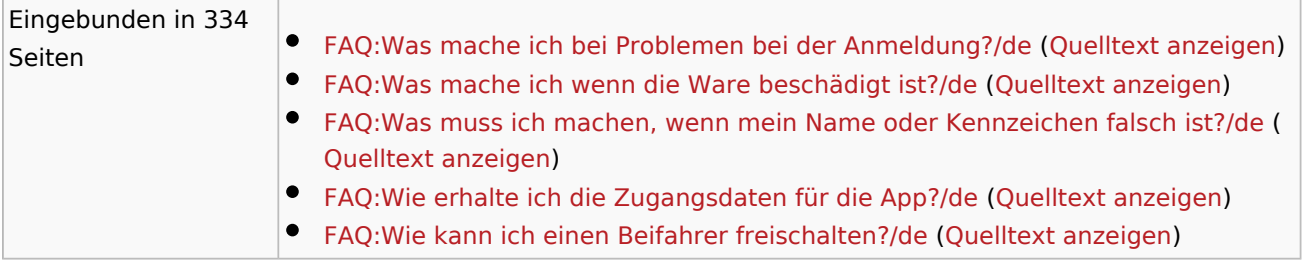

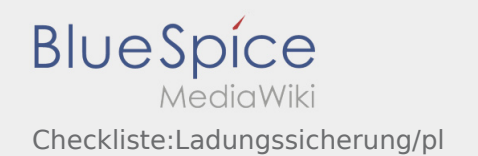

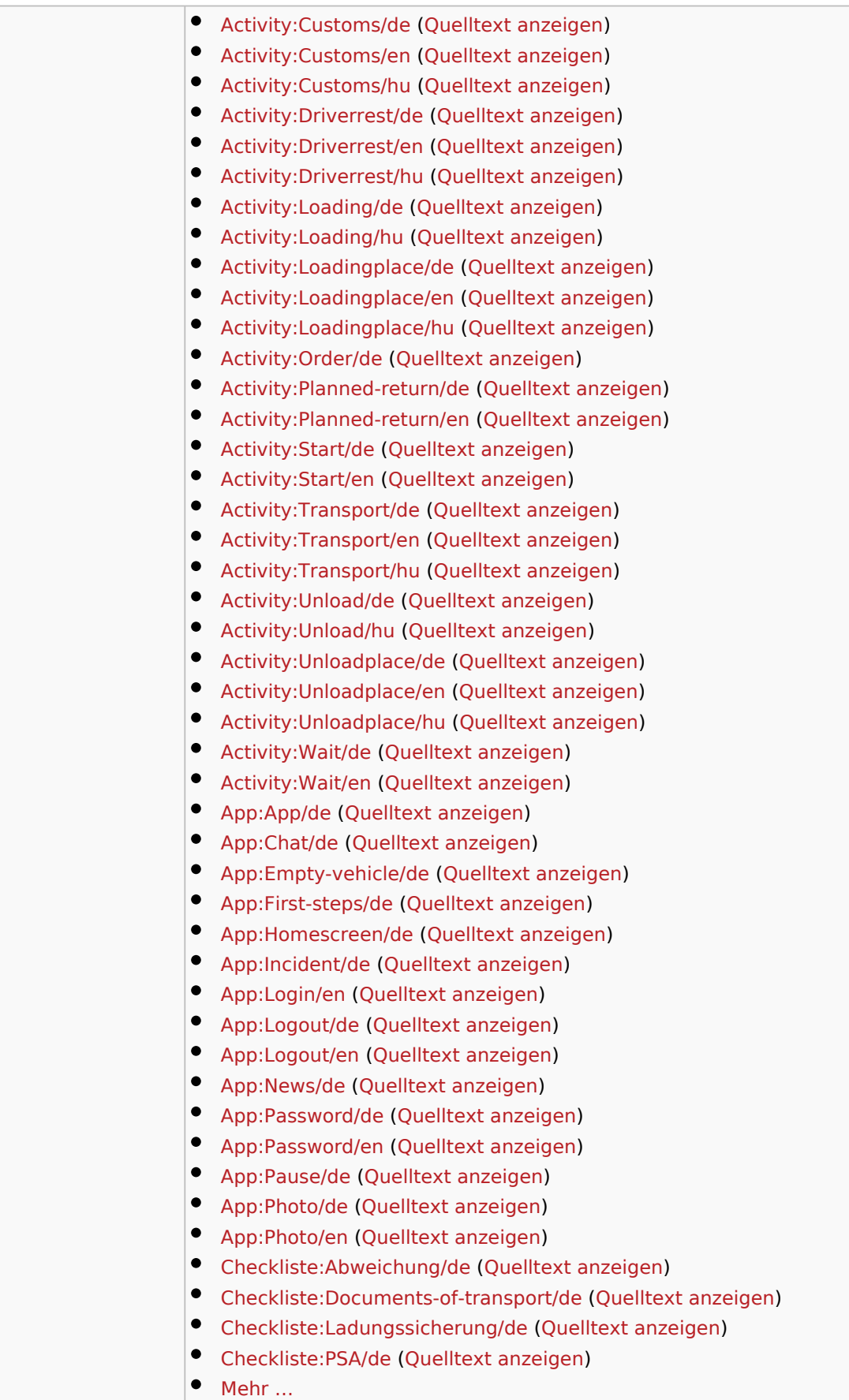

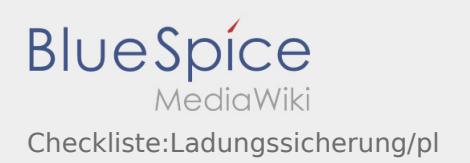

the control of the control of the control of

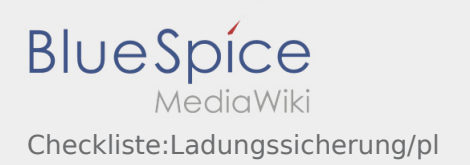

<span id="page-8-0"></span>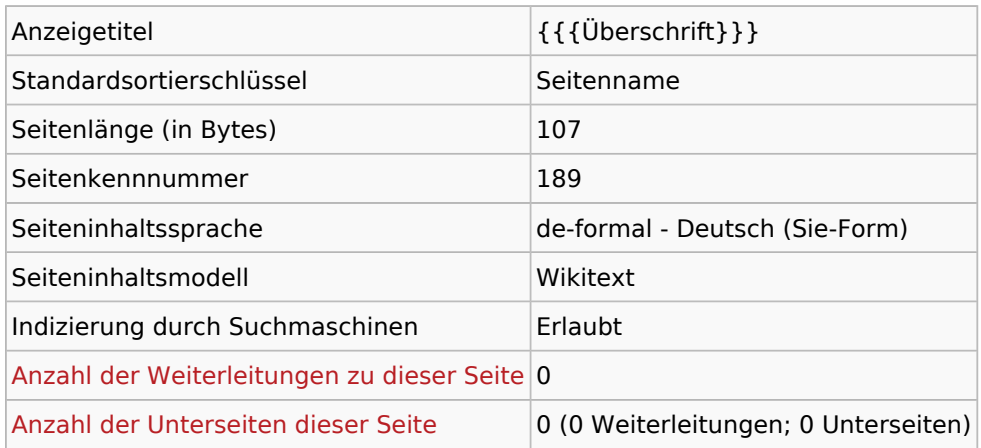

#### Seitenschutz

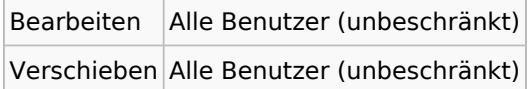

### Bearbeitungsgeschichte

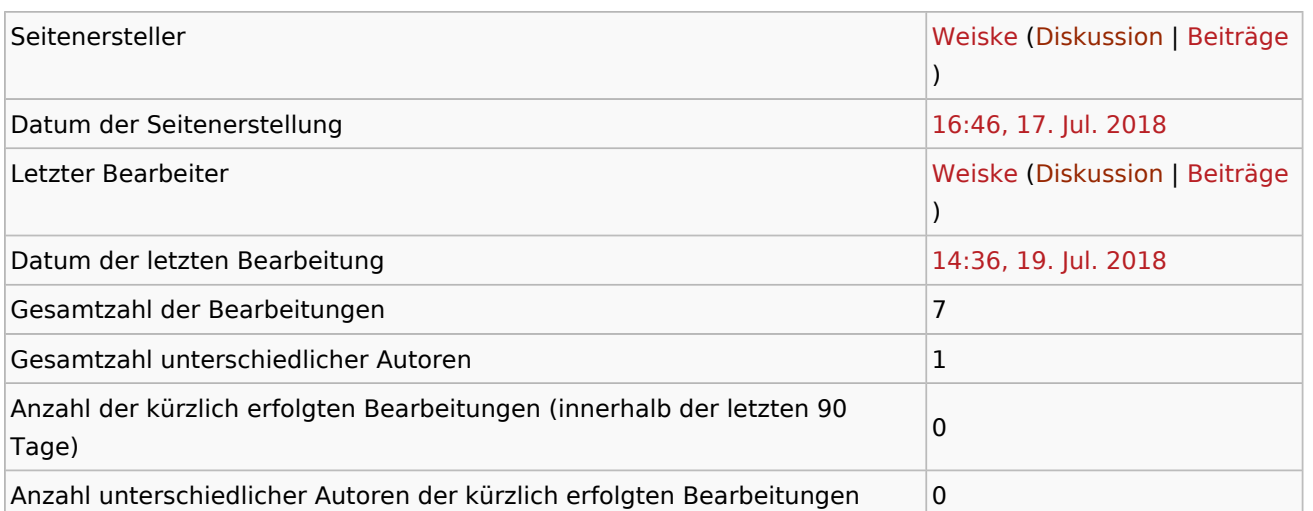

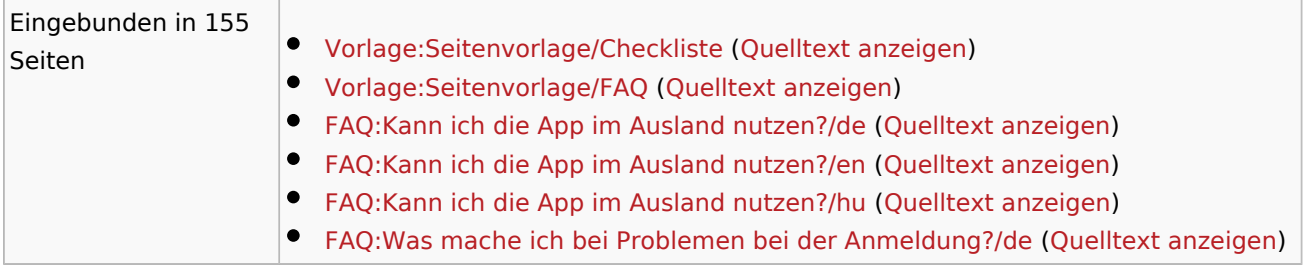

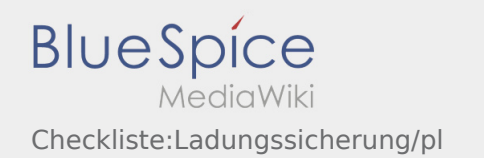

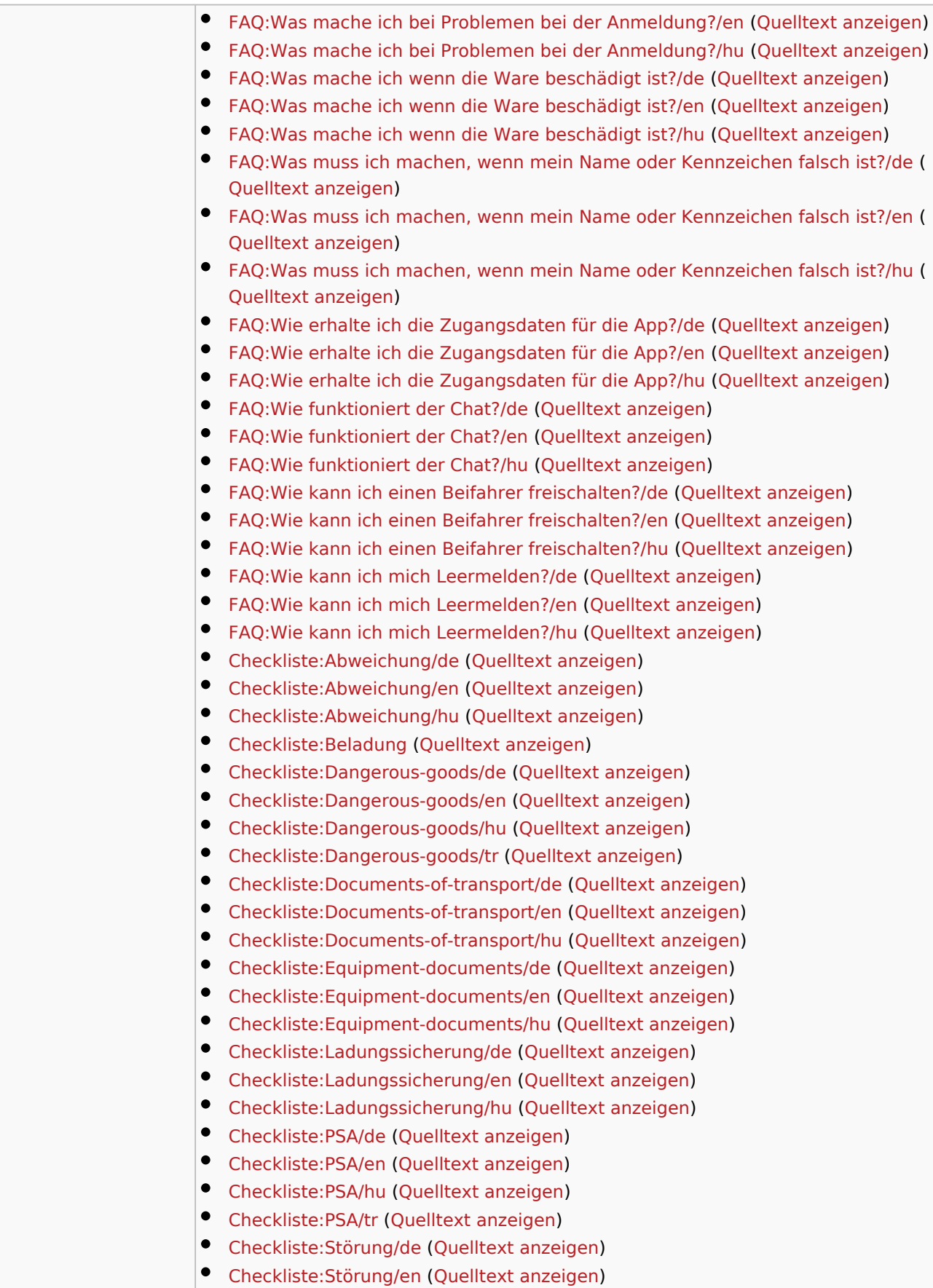

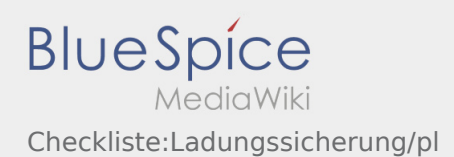

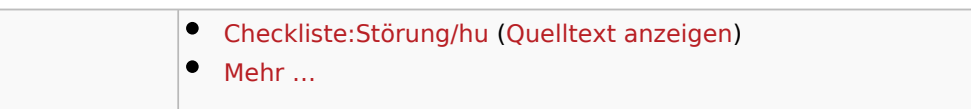

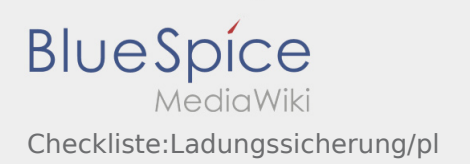

<span id="page-11-0"></span>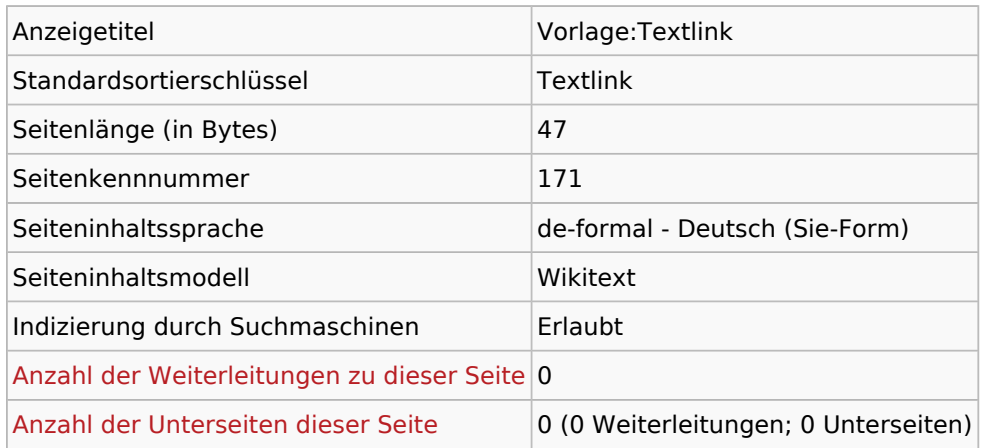

#### Seitenschutz

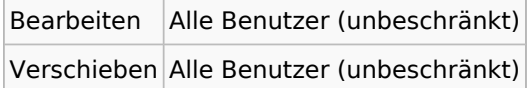

### Bearbeitungsgeschichte

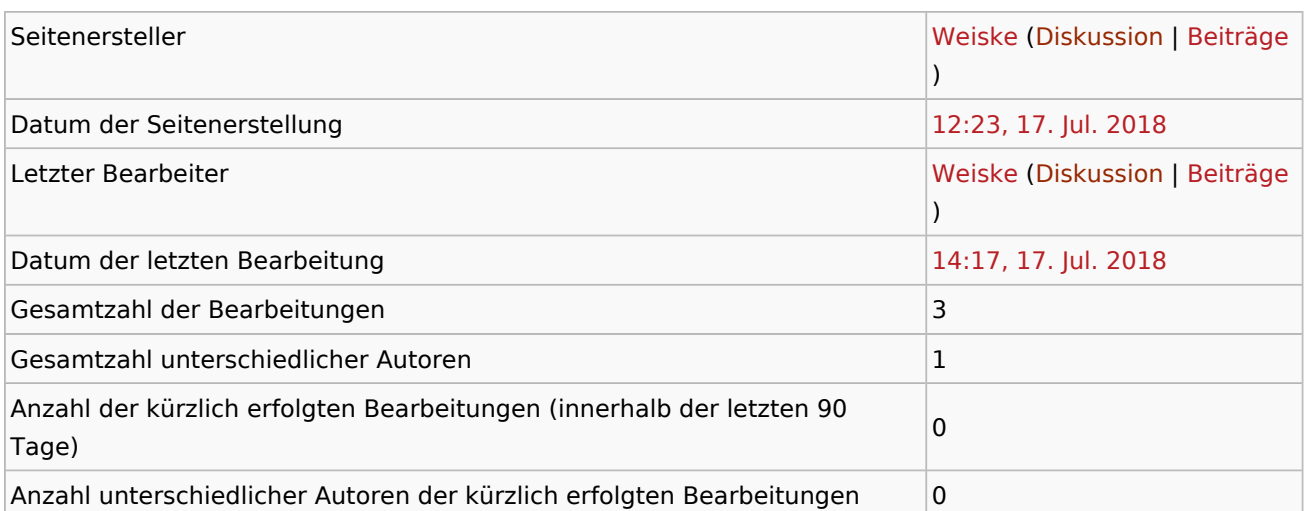

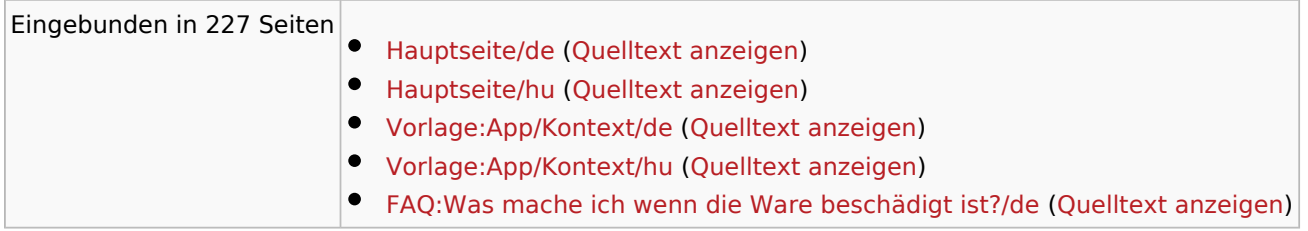

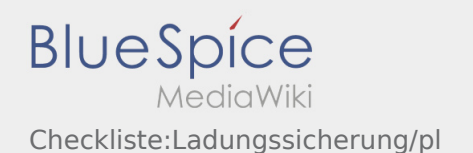

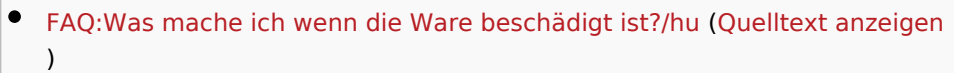

- [FAQ:Wie funktioniert der Chat?/de](https://driverappwiki.intime.de/DriverApp/index.php/FAQ:Wie_funktioniert_der_Chat%3F/de) ([Quelltext anzeigen\)](https://driverappwiki.intime.de/DriverApp/index.php?title=FAQ:Wie_funktioniert_der_Chat%3F/de&action=edit)
- [FAQ:Wie funktioniert der Chat?/hu](https://driverappwiki.intime.de/DriverApp/index.php/FAQ:Wie_funktioniert_der_Chat%3F/hu) ([Quelltext anzeigen\)](https://driverappwiki.intime.de/DriverApp/index.php?title=FAQ:Wie_funktioniert_der_Chat%3F/hu&action=edit)
- [FAQ:Wie kann ich einen Beifahrer freischalten?/de](https://driverappwiki.intime.de/DriverApp/index.php/FAQ:Wie_kann_ich_einen_Beifahrer_freischalten%3F/de) ([Quelltext anzeigen\)](https://driverappwiki.intime.de/DriverApp/index.php?title=FAQ:Wie_kann_ich_einen_Beifahrer_freischalten%3F/de&action=edit)
- [FAQ:Wie kann ich einen Beifahrer freischalten?/hu](https://driverappwiki.intime.de/DriverApp/index.php/FAQ:Wie_kann_ich_einen_Beifahrer_freischalten%3F/hu) [\(Quelltext anzeigen](https://driverappwiki.intime.de/DriverApp/index.php?title=FAQ:Wie_kann_ich_einen_Beifahrer_freischalten%3F/hu&action=edit))
- [FAQ:Wie kann ich mich Leermelden?/de](https://driverappwiki.intime.de/DriverApp/index.php/FAQ:Wie_kann_ich_mich_Leermelden%3F/de) [\(Quelltext anzeigen](https://driverappwiki.intime.de/DriverApp/index.php?title=FAQ:Wie_kann_ich_mich_Leermelden%3F/de&action=edit))
- [FAQ:Wie kann ich mich Leermelden?/hu](https://driverappwiki.intime.de/DriverApp/index.php/FAQ:Wie_kann_ich_mich_Leermelden%3F/hu) [\(Quelltext anzeigen](https://driverappwiki.intime.de/DriverApp/index.php?title=FAQ:Wie_kann_ich_mich_Leermelden%3F/hu&action=edit))
- [Activity:Activity/hu](https://driverappwiki.intime.de/DriverApp/index.php/Activity:Activity/hu) ([Quelltext anzeigen\)](https://driverappwiki.intime.de/DriverApp/index.php?title=Activity:Activity/hu&action=edit)
- [Activity:Loading/de](https://driverappwiki.intime.de/DriverApp/index.php/Activity:Loading/de) [\(Quelltext anzeigen](https://driverappwiki.intime.de/DriverApp/index.php?title=Activity:Loading/de&action=edit))
- [Activity:Loading/hu](https://driverappwiki.intime.de/DriverApp/index.php/Activity:Loading/hu) [\(Quelltext anzeigen](https://driverappwiki.intime.de/DriverApp/index.php?title=Activity:Loading/hu&action=edit))
- [Activity:Loadingplace/de](https://driverappwiki.intime.de/DriverApp/index.php/Activity:Loadingplace/de) [\(Quelltext anzeigen](https://driverappwiki.intime.de/DriverApp/index.php?title=Activity:Loadingplace/de&action=edit))
- [Activity:Loadingplace/en](https://driverappwiki.intime.de/DriverApp/index.php/Activity:Loadingplace/en) [\(Quelltext anzeigen](https://driverappwiki.intime.de/DriverApp/index.php?title=Activity:Loadingplace/en&action=edit))
- [Activity:Loadingplace/hu](https://driverappwiki.intime.de/DriverApp/index.php/Activity:Loadingplace/hu) ([Quelltext anzeigen\)](https://driverappwiki.intime.de/DriverApp/index.php?title=Activity:Loadingplace/hu&action=edit)
- [Activity:Start/de](https://driverappwiki.intime.de/DriverApp/index.php/Activity:Start/de) ([Quelltext anzeigen\)](https://driverappwiki.intime.de/DriverApp/index.php?title=Activity:Start/de&action=edit)
- [Activity:Start/en](https://driverappwiki.intime.de/DriverApp/index.php/Activity:Start/en) ([Quelltext anzeigen\)](https://driverappwiki.intime.de/DriverApp/index.php?title=Activity:Start/en&action=edit)
- [Activity:Start/hu](https://driverappwiki.intime.de/DriverApp/index.php/Activity:Start/hu) ([Quelltext anzeigen\)](https://driverappwiki.intime.de/DriverApp/index.php?title=Activity:Start/hu&action=edit)
- [Activity:Transport/de](https://driverappwiki.intime.de/DriverApp/index.php/Activity:Transport/de) [\(Quelltext anzeigen](https://driverappwiki.intime.de/DriverApp/index.php?title=Activity:Transport/de&action=edit))
- [Activity:Transport/en](https://driverappwiki.intime.de/DriverApp/index.php/Activity:Transport/en) [\(Quelltext anzeigen](https://driverappwiki.intime.de/DriverApp/index.php?title=Activity:Transport/en&action=edit))
- [Activity:Transport/hu](https://driverappwiki.intime.de/DriverApp/index.php/Activity:Transport/hu) [\(Quelltext anzeigen](https://driverappwiki.intime.de/DriverApp/index.php?title=Activity:Transport/hu&action=edit))
- [Activity:Unloadplace/de](https://driverappwiki.intime.de/DriverApp/index.php/Activity:Unloadplace/de) [\(Quelltext anzeigen](https://driverappwiki.intime.de/DriverApp/index.php?title=Activity:Unloadplace/de&action=edit))
- [Activity:Unloadplace/en](https://driverappwiki.intime.de/DriverApp/index.php/Activity:Unloadplace/en) [\(Quelltext anzeigen](https://driverappwiki.intime.de/DriverApp/index.php?title=Activity:Unloadplace/en&action=edit))
- [Activity:Unloadplace/hu](https://driverappwiki.intime.de/DriverApp/index.php/Activity:Unloadplace/hu) [\(Quelltext anzeigen](https://driverappwiki.intime.de/DriverApp/index.php?title=Activity:Unloadplace/hu&action=edit))
- [App:App/de](https://driverappwiki.intime.de/DriverApp/index.php/App:App/de) ([Quelltext anzeigen](https://driverappwiki.intime.de/DriverApp/index.php?title=App:App/de&action=edit))
- [App:App/en](https://driverappwiki.intime.de/DriverApp/index.php/App:App/en) ([Quelltext anzeigen](https://driverappwiki.intime.de/DriverApp/index.php?title=App:App/en&action=edit))
- [App:App/hu](https://driverappwiki.intime.de/DriverApp/index.php/App:App/hu) [\(Quelltext anzeigen](https://driverappwiki.intime.de/DriverApp/index.php?title=App:App/hu&action=edit))
- [App:Chat/de](https://driverappwiki.intime.de/DriverApp/index.php/App:Chat/de) [\(Quelltext anzeigen](https://driverappwiki.intime.de/DriverApp/index.php?title=App:Chat/de&action=edit))
- [App:Chat/hu](https://driverappwiki.intime.de/DriverApp/index.php/App:Chat/hu) ([Quelltext anzeigen\)](https://driverappwiki.intime.de/DriverApp/index.php?title=App:Chat/hu&action=edit)
- [App:Co-driver/de](https://driverappwiki.intime.de/DriverApp/index.php/App:Co-driver/de) ([Quelltext anzeigen\)](https://driverappwiki.intime.de/DriverApp/index.php?title=App:Co-driver/de&action=edit)
- [App:Co-driver/hu](https://driverappwiki.intime.de/DriverApp/index.php/App:Co-driver/hu) [\(Quelltext anzeigen](https://driverappwiki.intime.de/DriverApp/index.php?title=App:Co-driver/hu&action=edit))
- [App:First-steps/de](https://driverappwiki.intime.de/DriverApp/index.php/App:First-steps/de) [\(Quelltext anzeigen](https://driverappwiki.intime.de/DriverApp/index.php?title=App:First-steps/de&action=edit))
- [App:First-steps/en](https://driverappwiki.intime.de/DriverApp/index.php/App:First-steps/en) [\(Quelltext anzeigen](https://driverappwiki.intime.de/DriverApp/index.php?title=App:First-steps/en&action=edit))
- [App:First-steps/hu](https://driverappwiki.intime.de/DriverApp/index.php/App:First-steps/hu) ([Quelltext anzeigen\)](https://driverappwiki.intime.de/DriverApp/index.php?title=App:First-steps/hu&action=edit)
- [App:Homescreen/de](https://driverappwiki.intime.de/DriverApp/index.php/App:Homescreen/de) [\(Quelltext anzeigen](https://driverappwiki.intime.de/DriverApp/index.php?title=App:Homescreen/de&action=edit))
- [App:Homescreen/hu](https://driverappwiki.intime.de/DriverApp/index.php/App:Homescreen/hu) [\(Quelltext anzeigen](https://driverappwiki.intime.de/DriverApp/index.php?title=App:Homescreen/hu&action=edit))
- [App:Login/en](https://driverappwiki.intime.de/DriverApp/index.php/App:Login/en) ([Quelltext anzeigen\)](https://driverappwiki.intime.de/DriverApp/index.php?title=App:Login/en&action=edit)
- [App:Login/hu](https://driverappwiki.intime.de/DriverApp/index.php/App:Login/hu) ([Quelltext anzeigen\)](https://driverappwiki.intime.de/DriverApp/index.php?title=App:Login/hu&action=edit)
- [App:Photo/de](https://driverappwiki.intime.de/DriverApp/index.php/App:Photo/de) [\(Quelltext anzeigen](https://driverappwiki.intime.de/DriverApp/index.php?title=App:Photo/de&action=edit))
- [App:Photo/en](https://driverappwiki.intime.de/DriverApp/index.php/App:Photo/en) [\(Quelltext anzeigen](https://driverappwiki.intime.de/DriverApp/index.php?title=App:Photo/en&action=edit))
- [App:Photo/hu](https://driverappwiki.intime.de/DriverApp/index.php/App:Photo/hu) [\(Quelltext anzeigen](https://driverappwiki.intime.de/DriverApp/index.php?title=App:Photo/hu&action=edit))
- [Checkliste:Abweichung/de](https://driverappwiki.intime.de/DriverApp/index.php/Checkliste:Abweichung/de) [\(Quelltext anzeigen](https://driverappwiki.intime.de/DriverApp/index.php?title=Checkliste:Abweichung/de&action=edit))
- [Checkliste:Abweichung/hu](https://driverappwiki.intime.de/DriverApp/index.php/Checkliste:Abweichung/hu) [\(Quelltext anzeigen](https://driverappwiki.intime.de/DriverApp/index.php?title=Checkliste:Abweichung/hu&action=edit))
- [Checkliste:Dangerous-goods/de](https://driverappwiki.intime.de/DriverApp/index.php/Checkliste:Dangerous-goods/de) ([Quelltext anzeigen\)](https://driverappwiki.intime.de/DriverApp/index.php?title=Checkliste:Dangerous-goods/de&action=edit)
- [Checkliste:Dangerous-goods/hu](https://driverappwiki.intime.de/DriverApp/index.php/Checkliste:Dangerous-goods/hu) ([Quelltext anzeigen\)](https://driverappwiki.intime.de/DriverApp/index.php?title=Checkliste:Dangerous-goods/hu&action=edit)
- [Checkliste:Ladungssicherung/de](https://driverappwiki.intime.de/DriverApp/index.php/Checkliste:Ladungssicherung/de) [\(Quelltext anzeigen](https://driverappwiki.intime.de/DriverApp/index.php?title=Checkliste:Ladungssicherung/de&action=edit))
- [Checkliste:Ladungssicherung/hu](https://driverappwiki.intime.de/DriverApp/index.php/Checkliste:Ladungssicherung/hu) ([Quelltext anzeigen\)](https://driverappwiki.intime.de/DriverApp/index.php?title=Checkliste:Ladungssicherung/hu&action=edit)

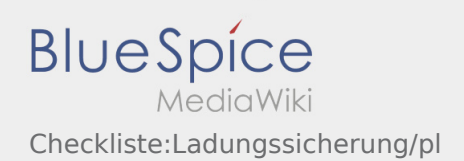

[Mehr …](https://driverappwiki.intime.de/DriverApp/index.php?title=Spezial:Linkliste/Vorlage:Textlink&hidelinks=1&hideredirs=1)